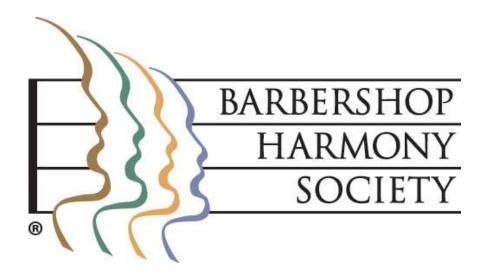

## First step – login to Barberscore!

## The URL is:

## https://www.barberscore.com/login

(For convenience, you should bookmark this URL in your browser)

Please note: Microsoft Internet Explorer is currently not supported.

Please review the login tutorial and watch the login video if you need assistance.

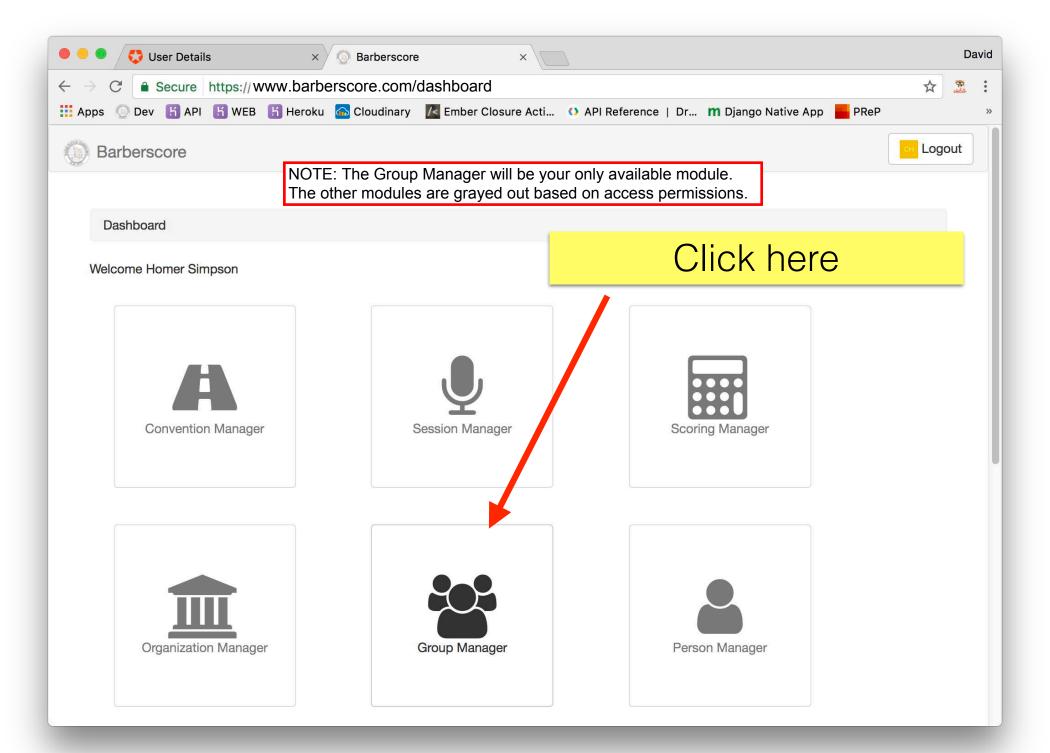

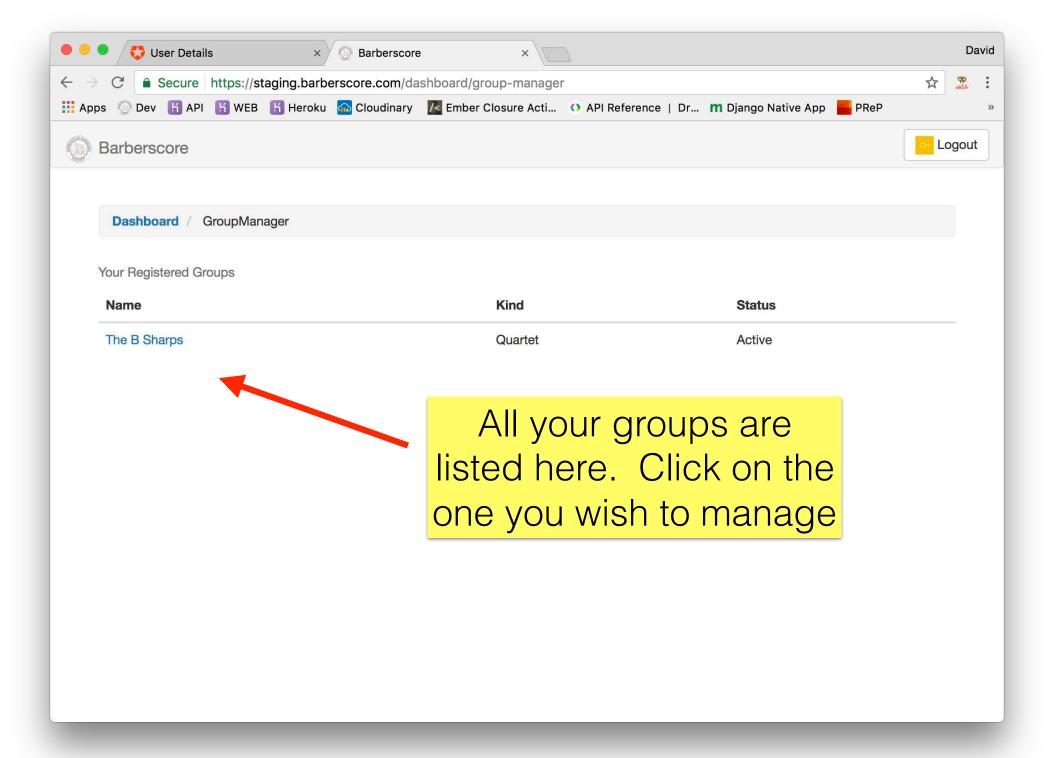

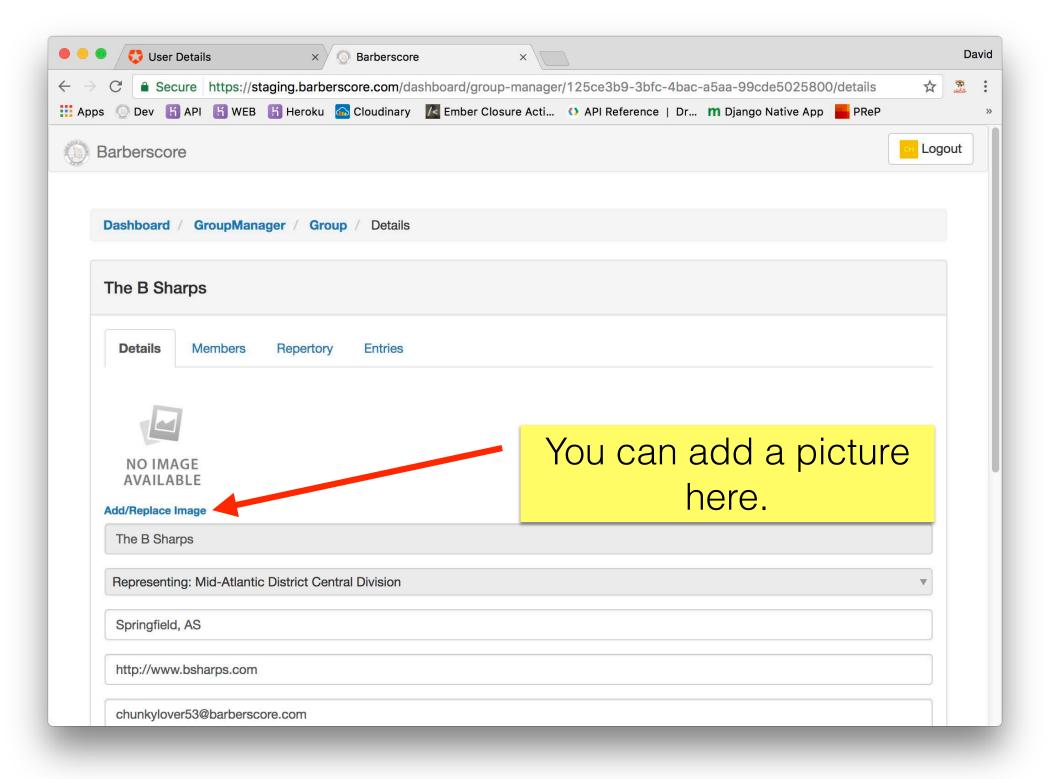

| 🗢 🔍 🐯 User Deta                        | Is × () Barberscore ×                                                                                | David  |
|----------------------------------------|----------------------------------------------------------------------------------------------------|--------|
| $\leftarrow$ $\rightarrow$ C $$ Secure | https://staging.barberscore.com/dashboard/group-manager/125ce3b9-3bfc-4bac-a5aa-99cde5025800/details | ☆ 🕱 :  |
| 👖 Apps 💿 Dev 📙 API                     | 📙 WEB 📙 Heroku 🙆 Cloudinary 🛛 🗾 Ember Closure Acti 🕚 API Reference   Dr 🌇 Django Native App 🗾 PReP   | »      |
| Barberscore                            | E < > ∷ ≡ □ ∷ < Desktop - iCloud < ▲ Q Search                                                        | Logout |
| Dashboard / G                          | dbinetti Screen Sho0.12.45 AM                                                                        |        |
| The B Sharps                           | Applications Screen Sho0.12.59 AM                                                                    |        |
| Details                                |                                                                                                    |        |
|                                        | Format: Image Files                                                                                  |        |
| NO IMAGE<br>AVAILABLE                  | Options Cancel Open                                                                                  |        |
| Add/Replace Imag                       |                                                                                                    |        |
| The B Sharps                           |                                                                                                    |        |
| Representing: N                        | Iid-Atlantic District Central Division                                                               | ¥      |
| Springfield, AS                        |                                                                                                    |        |
| http://www.bsh                         | arps.com                                                                                             |        |
| chunkylover53                          | 2barberscore.com                                                                                     |        |

| ● ● ● 💱 User Details × 💿 Barberscore ×                                                                            |         | Da    | avid |
|----------------------------------------------------------------------------------------------------|---------|-------|------|
| ← → C Secure https://staging.barberscore.com/dashboard/group-manager/125ce3b9-3bfc-4bac-a5aa-99cde5025800/detai   | ils ☆   | embër | :    |
| 👯 Apps 💿 Dev 🖪 API 🖁 WEB 🖁 Heroku 🙆 Cloudinary 🔀 Ember Closure Acti 🕐 API Reference   Dr 🆿 Django Native App 📕 PR | leP     |       | »    |
| Barberscore                                                                                                    | CH Logo | out   |      |
|                                                                                                    |         |       |      |
| Dashboard / GroupManager / Group / Details                                                                        |         |       |      |
| The B Sharps                                                                                                    |         |       |      |
| Details Members Repertory Entries                                                                                 |         |       |      |
| Uploading                                                                                                    |         |       |      |
| Add/Replace Image                                                                                                 |         |       |      |
| The B Sharps                                                                                                    |         |       |      |
| Representing: Mid-Atlantic District Central Division                                                              | ▼       |       |      |
| Springfield, AS                                                                                                   |         |       |      |
| http://www.bsharps.com                                                                                            |         |       |      |
| chunkylover53@barberscore.com                                                                                     |         |       |      |
| 555 1212                                                                                                    |         |       |      |

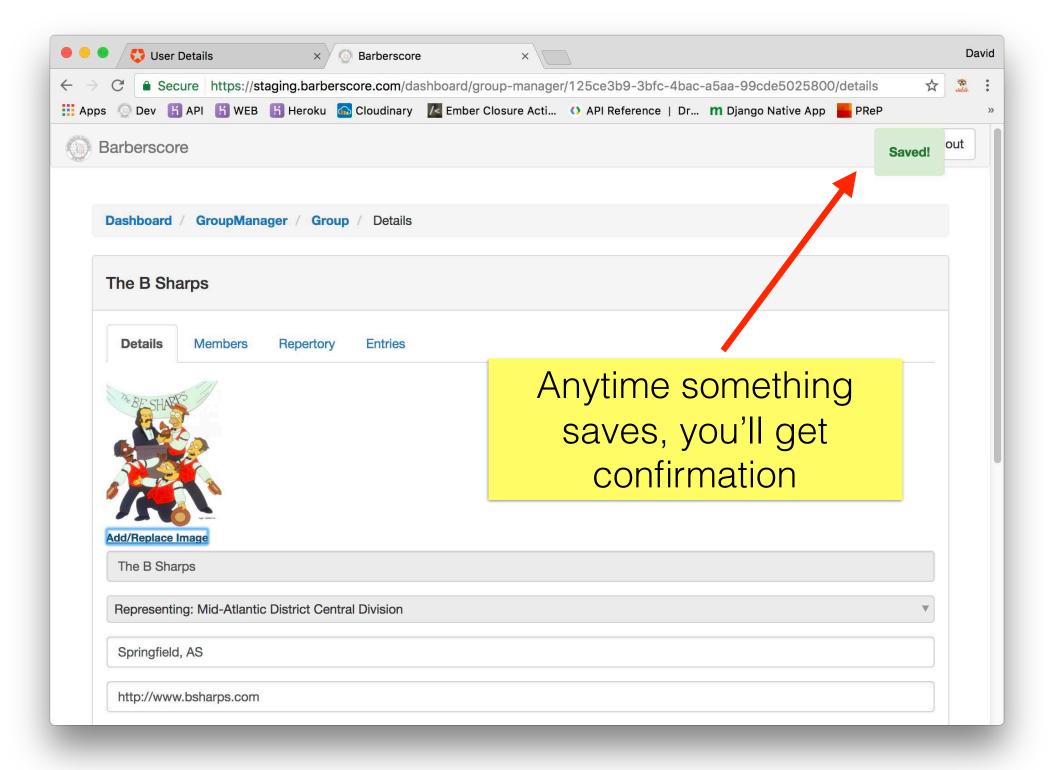

| 🔍 🔍 😴 User Details                                                                                    | × O Barberscore                                                             | ×                               |                    |                            |     | D      | avid |
|----------------------------------------------------------------------------------------------------|-----------------------------------------------------------------------------|---------------------------------|--------------------|----------------------------|-----|--------|------|
| $-  ightarrow {f C}$ $\begin{tabular}{ c c c c } \hline {f Secure} & {f https://steps} \end{tabular}$ | aging.barberscore.com/dashboard/grou                                        | p-manager/125ce3b9-3bfc         | -4bac-a5aa-99c     | de5025800/members          | ☆   | ender- | :    |
| Apps 💿 Dev 🖁 API 🖁 WEB                                                                                | 📙 Heroku 🦾 Cloudinary 🔀 Ember Clo                                           | osure Acti 🚺 API Reference      | Dr <b>m</b> Django | o Native App 🧧 PReP        |     |        | »    |
|                                                                                                    |                                                                             |                                 |                    |                            |     |        |      |
| Dashboard / GroupMana                                                                                 | ager / Group / Members                                                      |                                 |                    |                            |     |        |      |
| The B Sharps                                                                                          |                                                                             |                                 |                    |                            |     |        |      |
|                                                                                                    |                                                                             |                                 |                    |                            |     |        |      |
| Details Members                                                                                       | Repertory Entries                                                           |                                 |                    |                            |     |        |      |
| Person                                                                                                |                                                                             | Part                            | Admin              | Status                     |     |        |      |
| Apu Nahasapeemapetilon                                                                                |                                                                             | Manage                          |                    | borobio                    |     |        |      |
| Clancy Wiggum                                                                                         |                                                                             |                                 |                    | bership                    |     |        |      |
| Homer Simpson                                                                                         |                                                                             | here.                           | Be si              | ure to                     |     |        |      |
| Seymour Skinner                                                                                       |                                                                             | confirm                         | with t             | he new                     |     |        |      |
|                                                                                                    |                                                                             | BHS Me                          |                    |                            |     |        |      |
| Add Member                                                                                            |                                                                             |                                 | inder              | Center                     |     |        |      |
|                                                                                                    | narily managed through the BHS Membe<br>nber Center is the most up-to-date. | r Center. We allow edits to thi | s information as a | a convenience; please note | Э   |        |      |
| that whatever is on the Men                                                                           | iber Genter is the most up-to-date.                                         |                                 |                    |                            |     |        |      |
|                                                                                                    |                                                                             |                                 |                    | Group Statuce Acti         | ive |        |      |
|                                                                                                    |                                                                             |                                 |                    | Group Status: Acti         | ve  |        |      |

| User Details × O Barberscore ×                                                                                                    |   | David |
|----------------------------------------------------------------------------------------------------|---|-------|
| ← → C Secure https://staging.barberscore.com/dashboard/group-manager/125ce3b9-3bfc-4bac-a5aa-99cde5025800/members                       | 7 | i .   |
| 🗰 Apps 💿 Dev 📙 API 📙 WEB 📙 Heroku 🍙 Cloudinary 🔀 Ember Closure Acti 🕚 API Reference   Dr 🆿 Django Native App 📕 PReP                     |   | »     |
| Dashboard / GroupManager / Group / Members                                                                                              |   |       |
| The B Sharps                                                                                                    |   |       |
| Details Members Repertory Entries                                                                                                    |   |       |
| Person Part Admin Status                                                                                                    |   |       |
| Apu Nahasapeemapetilon Baritone Active                                                                                                  |   | - 1   |
| Clancy Wiggum Tenor Active                                                                                                    |   | - 1   |
| Homer Simpson Lead 🗸 Active                                                                                                    |   | - 1   |
| Seymour Skinner Bass Active                                                                                                    |   |       |
| Add Member Click on a name to                                                                                                    |   |       |
| Note: Memberships are primarily managed through the BHS Member Center.<br>that whatever is on the Member Center is the most up-to-date. |   |       |
| Group Status: Active                                                                                                    |   |       |

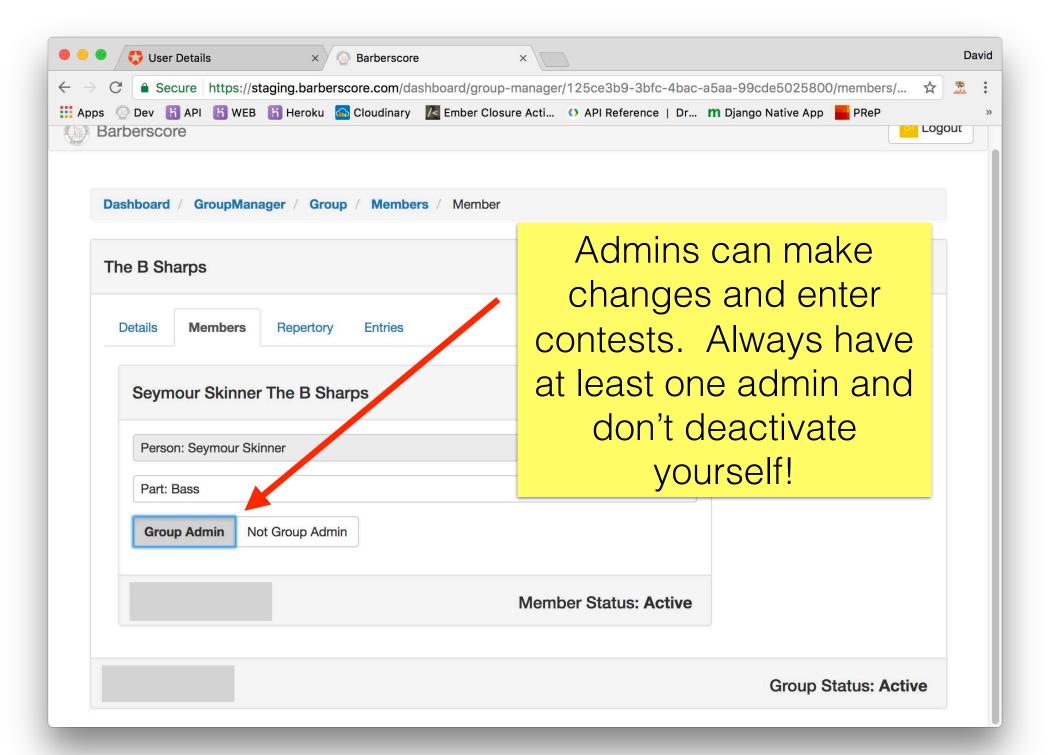

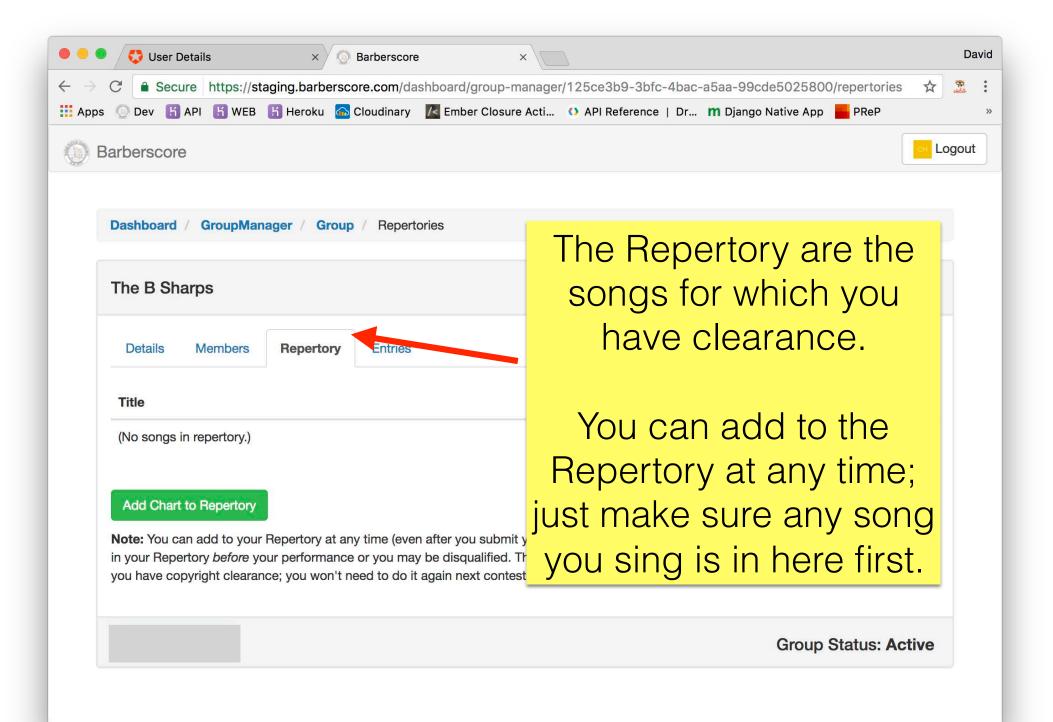

| • •                          | 🕨 🐯 User D   | etails                        | ×               | Barberscore  | ×                                                               |            |             |                       |                       |                         |             |                    | Da     | avid |
|------------------------------|--------------|-------------------------------|-----------------|--------------|-----------------------------------------------------------------|------------|-------------|-----------------------|-----------------------|-------------------------|-------------|--------------------|--------|------|
| $\leftarrow \   \rightarrow$ | C Secu       | ire https://sta               | aging.barbersco | re.com/dasł  | nboard/group-ma                                                 | nager/125c | e3b9-3bfc   | - <mark>4</mark> bac- | a5aa-99cde5(          | 02580 <mark>0</mark> /r | repertories | ☆                  | eider- | :    |
| App:                         | s 🔘 Dev 📙    | API 📙 WEB                     | 📙 Heroku 🛛 🙆    | Cloudinary   | K Ember Closure                                                 | cti 🚺 AF   | I Reference | Dr                    | <b>m</b> Django Nativ | ve App                  | PReP        |                    |        | »    |
|                              | Barberscore  | 9                             |                 |              |                                                                 |            |             |                       |                       |                         |             | <mark>он</mark> Lo | ogout  |      |
|                              | Daabbaard    |                               |                 | / Denester   |                                                                 |            |             |                       |                       |                         |             |                    |        |      |
|                              | Dashboard    | Groupman                      | ager / Group    | / Repertor   | ies                                                             |            |             |                       |                       |                         |             |                    |        |      |
|                              | The B Sha    | arps                          |                 |              |                                                                 |            |             |                       |                       |                         |             |                    |        |      |
|                              | Details      | Members                       | Repertory       | Entries      |                                                                 |            |             |                       |                       |                         |             |                    |        |      |
|                              | Title        |                               |                 |              |                                                                 |            | A           | ١d                    | d Sor                 | ng                      |             |                    |        |      |
|                              |              | n repertory.)<br>to Repertory |                 |              |                                                                 |            |             |                       |                       |                         |             | _                  |        |      |
|                              | in your Repe | rtory before yo               | our performance | or you may I | after you submit y<br>be disqualified. Tr<br>Igain next contest |            |             |                       |                       |                         |             |                    |        |      |
|                              |              |                               |                 |              |                                                                 |            |             |                       | G                     | iroup S <sup>1</sup>    | tatus: Ac   | tive               |        |      |
|                              |              |                               |                 |              |                                                                 |            |             |                       |                       |                         |             |                    |        |      |

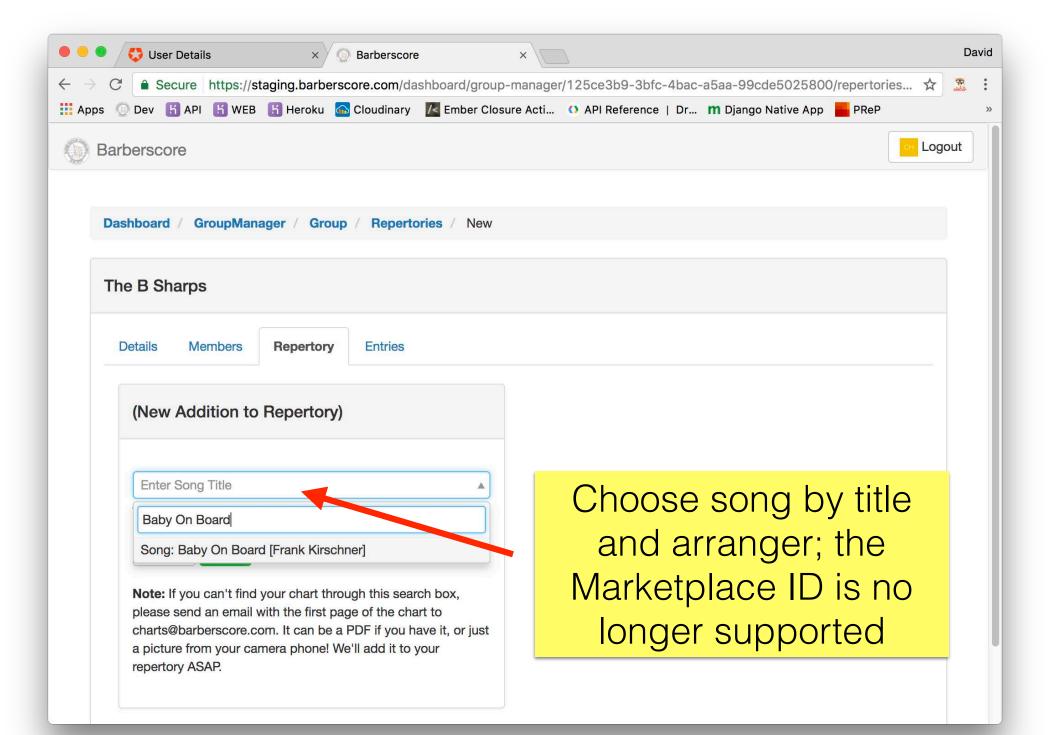

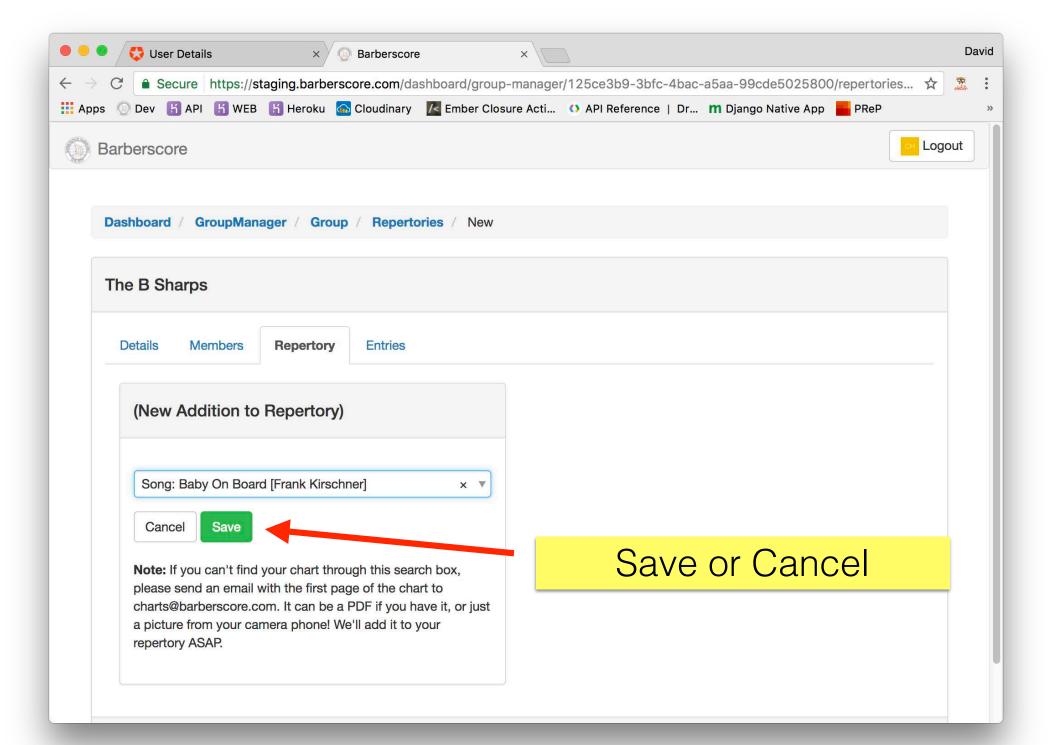

| User Details × O Barberscore ×                                                                                                    |               | David  |
|----------------------------------------------------------------------------------------------------|---------------|--------|
| ← → C 🔒 Secure   https://staging.barberscore.com/dashboard/group-manager/125ce3b9-3bfc-4bac-a5aa-99cde5025800/                                                                                                    | repertories 🕁 | cinbêr |
| 🏥 Apps 💿 Dev 📙 API 📙 WEB 📙 Heroku 🍙 Cloudinary 🔀 Ember Closure Acti 🚺 API Reference   Dr 🎢 Django Native App                                                                                                    | PReP          | *      |
| Barberscore                                                                                                    | Saved         | out    |
|                                                                                                    | 4             |        |
| Dashboard / GroupManager / Group / Repertories                                                                                                    |               |        |
|                                                                                                    |               |        |
| The B Sharps                                                                                                    |               |        |
|                                                                                                    |               |        |
| Details Members Repertory Entries                                                                                                    |               |        |
|                                                                                                    |               |        |
| Title Arranger(s) Statu                                                                                                    | S             |        |
| Baby On Board Frank Kirschner Active                                                                                                    | Э             |        |
|                                                                                                    |               |        |
| Add Chart to Repertory                                                                                                    |               |        |
|                                                                                                    |               |        |
| Note: You can add to your Repertory at any time (even after you schmit your contest entry). Remember that any song you sing (<br>in your Repertory <i>before</i> your performance or you may be disqualified. The<br>you have copyright clearance; you won't need to do it again next contest. |               |        |
| you have copyright clearance; you won't need to do it again next contest.                                                                                                    |               |        |
|                                                                                                    |               |        |
| Group S                                                                                                    | tatus: Active |        |
|                                                                                                    |               |        |
|                                                                                                    |               |        |
|                                                                                                    |               |        |

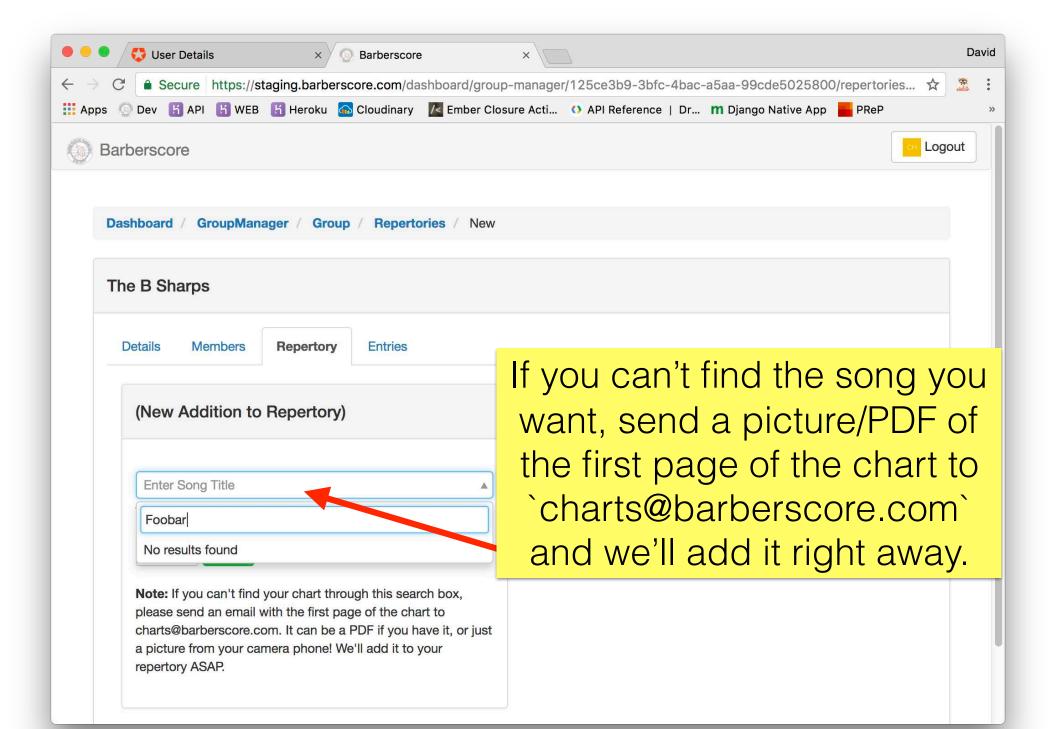

| • • • Suser Details × Barberscore ×                               | David                                                   |
|-------------------------------------------------------------------|---------------------------------------------------------|
| ← → C                                                             | ager/125ce3b9-3bfc-4bac-a5aa-99cde5025800/entries 🔂 🚨 : |
| 🗰 Apps 🔘 Dev 📙 API 📙 WEB 📙 Heroku 🙆 Cloudinary 🔀 Ember Closure Ac | ti 🕐 API Reference   Dr 🎢 Django Native App 📕 PReP »    |
| Barberscore                                                       | ⊂⊢ Logout                                               |
|                                                                   |                                                         |
| Dashboard / GroupManager / Group / Entries                        |                                                         |
| The B Sharps                                                      |                                                         |
| Details Members Repertory Entries                                 |                                                         |
| Entry                                                             | Status                                                  |
| (No current entries.)                                             |                                                         |
|                                                                   |                                                         |
| Create New Entry                                                  |                                                         |
|                                                                   | Entries is for Contest                                  |
|                                                                   | Entry                                                   |
|                                                                   |                                                         |
|                                                                   |                                                         |
| https://staging.barberscore.com/dashboard/group-manager/125c      |                                                         |
| Inters/Jordging.baiberseere.com/udanboard/group-Indiage//12.50    |                                                         |

| User Details × O Barberscore ×                                                                                      |        | David |
|----------------------------------------------------------------------------------------------------|--------|-------|
| ← → C Secure https://staging.barberscore.com/dashboard/group-manager/125ce3b9-3bfc-4bac-a5aa-99cde5025800/entries   | ☆ 3    |       |
| 🗰 Apps 💿 Dev 📙 API 📙 WEB 📙 Heroku 🍙 Cloudinary 🔣 Ember Closure Acti 🕚 API Reference   Dr 🍿 Django Native App 📕 PReP |        | »     |
| Barberscore                                                                                                    | H Logo | out   |
| Dashboard / GroupManager / Group / Entries                                                                          |        |       |
| The B Sharps                                                                                                    |        |       |
| Details Members Repertory Entries                                                                                   |        |       |
| Entry Status                                                                                                    |        |       |
| Mid-Atlantic District Fall 2017 Convention Quartet Session New                                                      |        |       |
|                                                                                                    |        |       |
| Create New Entry If you've previously                                                                               |        |       |
| qualified, the entry wil                                                                                            |        |       |
| already be here.                                                                                                    |        |       |
|                                                                                                    |        |       |
| https://staging.barberscore.com/dashboard/group-manager/125ce3b9-3bfc-4bac-a5aa-99cde5025800/entries                |        |       |

| 🔍 🔍 🍣 😵 User Details                                              | × O Barberscore                 | ×                                                            | David  |
|-------------------------------------------------------------------|---------------------------------|--------------------------------------------------------------|--------|
| $\leftarrow$ $\rightarrow$ C $\blacksquare$ Secure https://stagin | ng.barberscore.com/dashboard/gr | oup-manager/125ce3b9-3bfc-4bac-a5aa-99cde5025800/entries     | ☆ 🚨 :  |
| 🗰 Apps 💿 Dev 🖪 API 🖁 WEB 🖁                                        | Heroku 励 Cloudinary 🔀 Ember     | Closure Acti 🕚 API Reference   Dr 🎹 Django Native App 📕 PReP | »      |
| Barberscore                                                       |                                 |                                                              | Logout |
| Dashboard / GroupManage                                           | er / Group / Entries            |                                                              |        |
|                                                                   |                                 |                                                              |        |
| The B Sharps                                                      |                                 |                                                              |        |
| Details Members                                                   | Repertory Entries               |                                                              |        |
| Entry                                                             |                                 | Status                                                       |        |
| (No current entries.)                                             |                                 |                                                              |        |
|                                                                   |                                 |                                                              |        |
| Create New Entry                                                  |                                 |                                                              |        |
|                                                                   |                                 | Otherwise, click here                                        | to     |
|                                                                   |                                 | enter a contest Session                                      | on     |
|                                                                   |                                 |                                                              |        |
|                                                                   |                                 |                                                              |        |
| https://staging.barberscore.com/dashboard/grou                    | ıp-manager/125c                 |                                                              |        |

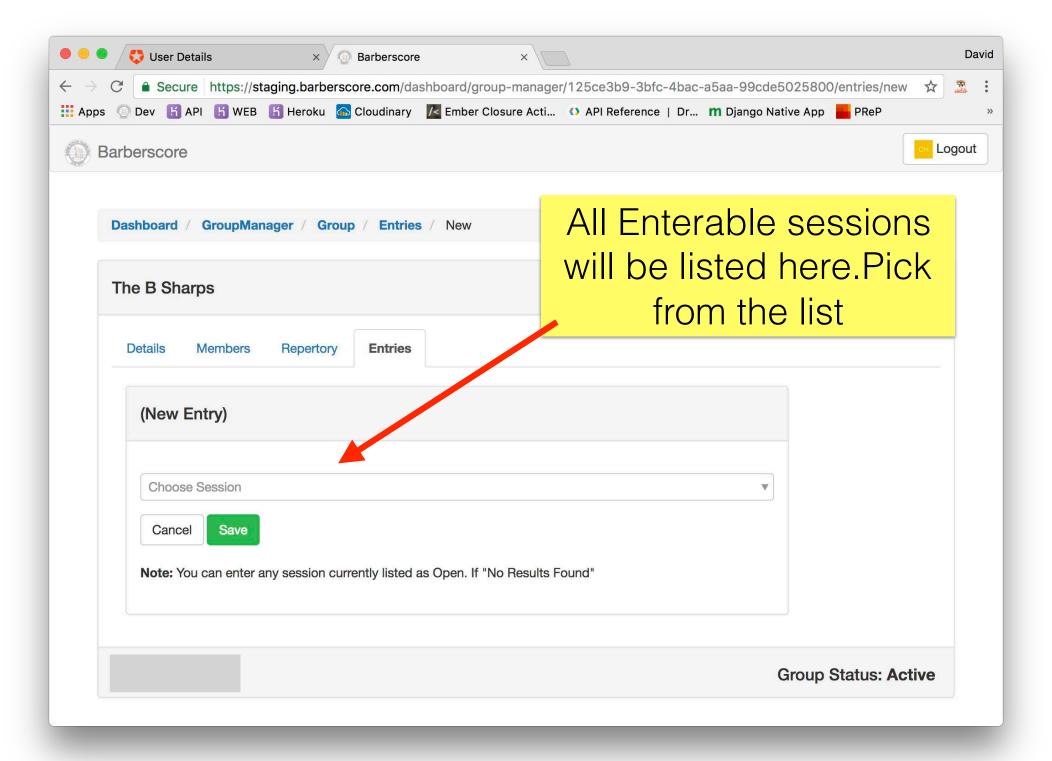

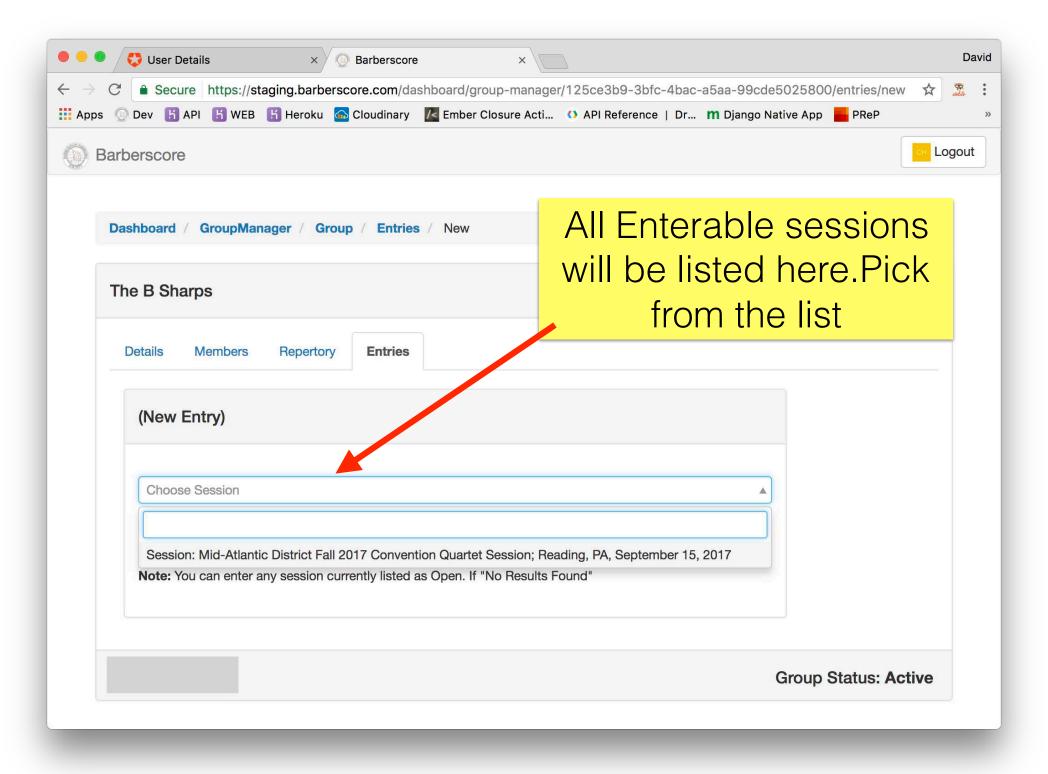

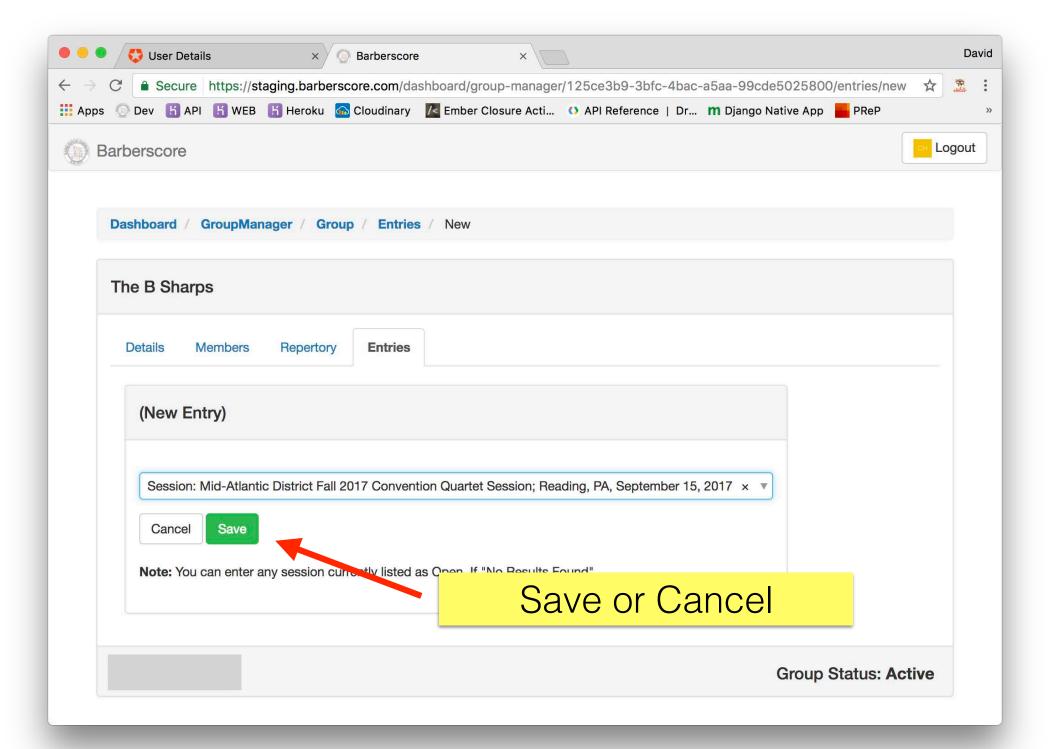

| ● ● ● 😍 User Details × 💿 Barberscore ×                                                                 | David                                                       |
|----------------------------------------------------------------------------------------------------|-------------------------------------------------------------|
| $\leftarrow$ $\rightarrow$ C $\blacksquare$ Secure https://staging.barberscore.com/dashboard/group-man | nager/125ce3b9-3bfc-4bac-a5aa-99cde5025800/entries/20 🛧 🧝 🗄 |
| 🛄 Apps 💿 Dev 🔣 API 🖁 WEB 🖁 Heroku 🖾 Cloudinary 🗾 Ember Closure A                                       | cti 🕐 API Reference   Dr 🎢 Django Native App 📕 PReP »       |
| Barberscore                                                                                            | Saved out                                                   |
| Dashboard / GroupManager / Group / Entries / Entry                                                     | This takes you to the entry details. Start with             |
| The B Sharps                                                                                           | preferences                                                 |
| Details Members Repertory Entries                                                                      |                                                             |
| The B Sharps Mid-Atlantic District Fall 2017 Convention                                                | n Quartet Session                                           |
| Preferences   Skip Eval   Include Eval     Make Scores Public   Keep Scores Private                    |                                                             |
| Contests Entered: 0 Compete? Name                                                                      |                                                             |
| Yes No Mid-Atlantic District Quartet Championship Mid-Atlan                                            | ntic District Fall 2017 Convention Quartet Session          |

|                            | 🛟 Use       | r Details |             | ×            | Barbers             | score         | ×                                                                      |   | Da    | avid        |
|----------------------------|-------------|-----------|-------------|--------------|---------------------|---------------|------------------------------------------------------------------------|---|-------|-------------|
| $\leftarrow \ \rightarrow$ | C 🔒 Se      | ecure h   | nttps://sta | ging.barb    | erscore.con         | n/dashboai    | rd/group-manager/125ce3b9-3bfc-4bac-a5aa-99cde5025800/entries/20       | ☆ | and a | 0<br>0<br>0 |
| 🚺 Apps                     | 🔘 Dev 🛛     | K API     | K WEB       | K Heroku     | 🙆 Cloudin           | ary 🖊 En      | nber Closure Acti 🕚 API Reference   Dr 🎢 Django Native App 📕 PReP      |   |       | »           |
|                            | Contests    | Entere    | d: 0        |              |                     |               |                                                                        |   |       |             |
|                            | Compe       | te?       | Name        |              |                     |               |                                                                        |   |       |             |
|                            | Yes         | No        | Mid-A       | tlantic Dist | rict Quartet        | Champions     | ship Mid-Atlantic District Fall 2017 Convention Quartet Session        |   |       |             |
|                            | Yes         | No        | MAD I       | ntl Prelim S | Seniors Qua         | rtet Qualifie | er Mid-Atlantic District Fall 2017 Convention Quartet Session          |   |       |             |
|                            | Yes         | No        | Mid-A       | tlantic Dist | rict Most-Im        | proved Qu     | artet Award Mid-Atlantic District Fall 2017 Convention Quartet Session |   |       |             |
|                            |             |           |             |              |                     |               |                                                                        |   |       |             |
|                            | Participa   | nts on S  | Stage: 0    |              |                     |               |                                                                        |   |       |             |
|                            | Performing? |           | Name        |              | Choose the Contests |               |                                                                        |   |       |             |
|                            | Yes         | No        |             |              | Apu N               | ahasapee      | you'd wish to enter.                                                   |   |       |             |
|                            | Yes         | No        |             |              | Barne               | y Gumble      |                                                                        |   |       |             |
|                            | Yes         | No        |             |              | Home                | r Simpson     |                                                                        |   |       |             |
|                            | Yes         | No        |             |              | Seymo               | our Skinner   | 1                                                                      |   |       |             |
|                            |             |           |             |              |                     |               |                                                                        |   |       |             |
|                            | Submi       | t Entry   | Dele        | te Entry     |                     |               | Entry Status: New                                                      |   |       |             |

|                            | 🐯 User De    | tails × 💿 Barberscore ×                                                                                      | David |
|----------------------------|--------------|----------------------------------------------------------------------------------------------------|-------|
| $\leftarrow \rightarrow 0$ | C 🔒 Secu     | e https://staging.barberscore.com/dashboard/group-manager/125ce3b9-3bfc-4bac-a5aa-99cde5025800/entries/20 🛠  | ander |
| 👖 Apps                     | 🔘 Dev 🔣 /    | NPI 🖁 WEB 📙 Heroku 🖾 Cloudinary 🔀 Ember Closure Acti 🕐 API Reference   Dr 🌇 Django Native App 📕 PReP         | »     |
|                            | Contests Er  | tered: 3 Saved                                                                                               |       |
|                            | Compete?     | Name                                                                                                    |       |
|                            | Yes          | Mid-Atlantic District Quartet Championship Mid-Atlantic District Fall 2017 Convention Quartet Session        |       |
|                            | Yes          | MAD Intl Prelim Seniors Quartet Qualifier Mid-Atlantic District Fall 2017 Convention Quartet Session Saved   |       |
|                            | Yes          | Mid-Atlantic District Most-Improved Quartet Award Mid-Atlantic District Fall 2017 Convention Quartet Session |       |
|                            |              |                                                                                                    |       |
|                            | Participants | on Stage: 0                                                                                                  | - 1   |
|                            | Performin    | g? Name Dues Thru                                                                                            | - 1   |
|                            | Yes          | o Apu Nahasapeemapetilon                                                                                     |       |
|                            | Yes          | Barney Gumble                                                                                                | - 1   |
|                            | Yes          | o Homer Simpson                                                                                              |       |
|                            | Yes          | o Seymour Skinner                                                                                            |       |
|                            |              |                                                                                                    |       |
|                            |              |                                                                                                    |       |
|                            | Cubmit Er    | tar Doloto Entre Ototuce Norre                                                                               |       |

| 🔍 🔍 😴 User Details   | × 💿 Barberscore ×                                   |                                                         | David  |
|----------------------|-----------------------------------------------------|---------------------------------------------------------|--------|
|                      | https://staging.barberscore.com/dashboard/group-man | nager/125ce3b9-3bfc-4bac-a5aa-99cde5025800/entries/20 🛧 | cinbêr |
| 🚻 Apps 💿 Dev 🔣 API   | 🖁 WEB 📙 Heroku 🚮 Cloudinary 🛛 🔀 Ember Closure A     | cti 🚺 API Reference   Dr 🎢 Django Native App 📕 PReP     | »      |
| Contests Entere      | d: 2                                                | Saved                                                   |        |
| Compete?             | Name                                                |                                                         |        |
| Yes No               |                                                     | And pick the persons                                    |        |
| Yes No               | MAD Intl Prelim Seniors Quartet Qualifier Mid-      | performing on stage                                     |        |
| Yes No               | Mid-Atlantic District Most-Improved Quartet Award M | Atlantic District Fall 2017 Convention Quartet Session  |        |
|                      |                                                     |                                                         |        |
| Participants on S    | Stage: 0                                            |                                                         |        |
| Performing?          | tame                                                | Dues Thru                                               |        |
| Yes No               | Apu Nahasapeemapetilon                              |                                                         |        |
| Yes No               | Barney Gumble                                       |                                                         |        |
| Yes No               | Homer Simpson                                       |                                                         |        |
| Yes No               | Seymour Skinner                                     |                                                         |        |
|                      |                                                     |                                                         |        |
| Or shows it Fusion : | Delete Feter                                        | E L OL L N                                              |        |

| •••                             | 🤣 Us     | ser Detail | s        | ×            | Barberscor       | re ×                                                                          |   | D                | avid |
|---------------------------------|----------|------------|----------|--------------|------------------|-------------------------------------------------------------------------------|---|------------------|------|
| $\leftrightarrow$ $\rightarrow$ |          |            |          |              |                  | ashboard/group-manager/125ce3b9-3bfc-4bac-a5aa-99cde5025800/entries/20        | ☆ | cinhão<br>cinhão | :    |
| Apps                            | 💿 Dev    | H API      | H WEB    | 🖁 Heroku     | ด Cloudinary     | 🔀 Ember Closure Acti 🕚 API Reference   Dr 🎢 Django Native App 📕 PReP          |   |                  | »    |
|                                 | Comp     | oete?      | Nam      | le           |                  |                                                                               |   |                  |      |
|                                 | Yes      | No         | Mid-     | Atlantic Dis | trict Quartet Ch | ampionship Mid-Atlantic District Fall 2017 Convention Quartet Session         |   |                  |      |
|                                 | Yes      | No         | MAD      | Intl Prelim  | Seniors Quarter  | t Qualifier Mid-Atlantic District Fall 2017 Convention Quartet Session        |   |                  |      |
|                                 | Yes      | No         | Mid-     | Atlantic Dis | trict Most-Impro | oved Quartet Award Mid-Atlantic District Fall 2017 Convention Quartet Session |   |                  |      |
|                                 |          |            |          |              |                  |                                                                               |   |                  |      |
|                                 | Particip | ants on    | Stage: 4 |              |                  |                                                                               |   |                  |      |
|                                 | Perfo    | rming?     |          |              | Name             | Dues Thru                                                                     |   |                  |      |
|                                 | Yes      | No         |          |              | Apu Naha         | asapeemapetilon                                                               |   |                  |      |
|                                 | Yes      | No         | ]        |              | Barney G         | Click Submit to Enter                                                         |   |                  |      |
|                                 | Yes      | No         | ]        |              | Homer Si         | impson                                                                        |   |                  |      |
|                                 | Yes      | No         | ]        |              | Seymour          | Skinner                                                                       |   |                  |      |
|                                 |          |            |          |              |                  |                                                                               |   |                  |      |
|                                 | Subn     | nit Entry  | Del      | ete Entry    |                  | Entry Status: New                                                             |   |                  |      |

| 🔴 🔍 🍣 🐯 User Details                                      | × S Barberscore ×                                                                                                    | D       | avid |
|-----------------------------------------------------------|----------------------------------------------------------------------------------------------------|---------|------|
| $\leftarrow$ $\rightarrow$ C $\blacksquare$ Secure https: | //staging.barberscore.com/dashboard/group-manager/125ce3b9-3bfc-4bac-a5aa-99cde5025800/entries/20 🕁                                                                                                    | and dir | :    |
| 🗰 Apps 💿 Dev 📙 API 📙 W                                    | EB 🔀 Heroku 🙆 Cloudinary 🔀 Ember Closure Acti 🗿 API Reference   Dr 🎹 Django Native App 📕 PReP                                                                                                    |         | »    |
| Compete?                                                  | Vame                                                                                                    |         |      |
| Yes No                                                    | Submit Entry × ssion                                                                                                    |         |      |
| Yes No                                                    | This will formally submit your entry into the contest.                                                                                                    |         |      |
| Read !                                                    | <ul> <li>Note: By entering this contest you are agreeing/certifying to the following:         <ul> <li>You agree to the public exhibition on one or more occasions of motion picture films or a television program or programs using live broadcasts, video tapes, or films, or a combination of two or more of these, which may be made of you and other quartets and/or groups during the contest. You agree that all revenues received by the</li> </ul> </li> </ul>                               |         |      |
| And<br>Submit                                             | <ul> <li>Society, or any of its affiliates, for same may be retained by the Society or affiliate.</li> <li>You agree that the Society may record your portion of the contest for Society archives and Society use. Included in this agreement is permission to the Society to use available segments of your portion of the contest on recordings to be manufactured and sold by the Society.</li> <li>You certify that each member of the quartet or group (including director) holds, or</li> </ul> |         |      |
| Yes No                                                    | <ul> <li>shall hold, a convention registration for said contest.</li> <li>You certify that you have complied with copyright law in the acquisition, arranging, and learning of our contest songs/arrangements and will perform only legally</li> </ul>                                                                                                    |         |      |
| Yes No                                                    | cleared songs in the contest. You understand that ineligibility or disqualification will<br>be a consequence for violation of this statement.                                                                                                    |         |      |
| Yes No                                                    | performed that do not exist in the Repertory before the performance may result in disqualification.                                                                                                    |         |      |
| Submit Entry                                              | intry Status: New                                                                                                    |         |      |

| > (  |            |            |         |               |                                            |                                                          |                                     |                                                 |           | -a5aa-99cde502580          |                   | \$  | and dir<br>and dir |
|------|------------|------------|---------|---------------|--------------------------------------------|----------------------------------------------------------|-------------------------------------|-------------------------------------------------|-----------|----------------------------|-------------------|-----|--------------------|
| Apps | 💿 Dev 🛛    | H API      | WEB     | Heroku        | Cloudina 🔂                                 | ry 🧾 Ember Clos                                          | sure Acti                           | API Referer                                     | nce   Dr  | <b>m</b> Django Native App | PReP              |     |                    |
|      | Compe      | ete?       | Name    |               |                                            |                                                          |                                     |                                                 |           |                            | Submitte          | ed! |                    |
|      | Yes        | No         | Mid-At  | tlantic Distr | rict Quartet (                             | Championship Mid                                         | I-Atlantic [                        | District Fall 201                               | 7 Conven  | tion Quartet Session       | 1                 |     |                    |
|      | Yes        | No         | MAD Ir  | ntl Prelim S  | Seniors Quar                               | tet Qualifier Mid-A                                      | tlantic Dis                         | trict Fall 2017 (                               | Conventio | n Quartet Session          |                   |     |                    |
|      | Yes        | No         | Mid-At  | lantic Dist   | rict Most-Im                               | proved Quartet Aw                                        | vard Mid-A                          | tlantic District                                | Fall 2017 | Convention Quartet S       | ession            |     |                    |
|      |            |            |         |               |                                            |                                                          |                                     |                                                 |           |                            |                   |     |                    |
|      |            |            |         |               |                                            |                                                          |                                     |                                                 |           |                            |                   |     |                    |
|      | Participa  | ants on St | tage: 4 |               |                                            |                                                          |                                     | _                                               |           |                            |                   |     |                    |
|      | Perform    | ming?      |         |               | Name                                       |                                                          |                                     | Cc                                              | onfir     | mation.                    |                   | _   |                    |
|      | C          |            |         |               | Apu Na                                     | ahasapeemapetilor                                        | n                                   |                                                 |           |                            |                   |     |                    |
|      | Yes        | No         |         |               |                                            |                                                          |                                     |                                                 |           |                            |                   |     |                    |
|      | Yes        | No         |         |               |                                            | Gumble                                                   |                                     | Δdn                                             | ning      | swill als                  |                   |     |                    |
|      | Yes        | No         |         |               | Barney                                     |                                                          |                                     | -                                               |           | s will als                 | 0                 |     |                    |
|      |            |            |         |               | Barney                                     | r Gumble<br>Simpson                                      |                                     | -                                               |           | s will als<br>n email.     | 0                 |     |                    |
|      | Yes        | No         |         |               | Barney<br>Homer<br>Seymo                   | Simpson<br>our Skinner                                   |                                     | ge                                              | et ar     |                            |                   |     |                    |
|      | Yes        | No         |         |               | Barney<br>Homer<br>Seymo<br>PLEA           | Simpson<br>our Skinner<br>ASE NOTE: Th                   | nis is only                         | ge<br>y if you wish                             | et ar     |                            | 0                 |     |                    |
|      | Yes        | No         |         |               | Barney<br>Homer<br>Seymo<br>PLEA<br>to rei | Simpson<br>our Skinner<br>ASE NOTE: Th<br>move your grou | nis is only<br>up from              | ge<br>y if you wish<br>the contest!!            | et ar     |                            | 0                 |     |                    |
|      | Yes<br>Yes | No         |         |               | Barney<br>Homer<br>Seymo<br>PLEA<br>to rei | Simpson<br>our Skinner<br>ASE NOTE: Th                   | his is only<br>up from t<br>changes | ge<br>y if you wish<br>the contest!!<br>to your | et ar     | n email.                   | O<br>:: Submitted |     |                    |

|                     |                      |                      |                            |                  | re Acti 🚺 API R       |                                     |                 |                |            |
|---------------------|----------------------|----------------------|----------------------------|------------------|-----------------------|-------------------------------------|-----------------|----------------|------------|
| Com                 | pete?                | Name                 |                            |                  |                       |                                     |                 |                | Submitted! |
| Yes                 | No                   | Mid-Atlantic Distric | ct Quartet Champ           | oionship Mid-A   | Atlantic District Fa  | all 2017 Conve                      | ntion Quartet S | Session        |            |
| Yes                 | No                   | MAD Intl Prelim Se   | eniors Quartet Qu          | alifier Mid-Atla | antic District Fall 2 | 2017 Convent                        | on Quartet Se   | ssion          |            |
| Yes                 | No                   | Mid-Atlantic Distric | ct Most-Improved           | d Quartet Awa    | rd Mid-Atlantic Di    | istrict Fall 201                    | 7 Convention 0  | Quartet Sessio | on         |
|                     |                      |                      |                            |                  |                       |                                     |                 |                |            |
|                     |                      |                      |                            |                  |                       |                                     |                 |                |            |
| Partici             | oants on s           | Stage: 4             |                            |                  |                       |                                     |                 |                |            |
|                     | pants on s<br>rming? | Stage: 4             | Name                       | If y             |                       | od to                               |                 | tob            |            |
|                     | rming?               | Stage: 4             | <b>Name</b><br>Apu Nahasap | lf y             | ou ne                 |                                     |                 | atch,          |            |
| Perfo               | rming?               | Stage: 4             | Apu Nahasap                | Dee              |                       | ed to<br>ck he                      |                 | atch,          |            |
| Perfo               | rming?               | Stage: 4             |                            | Dee              |                       |                                     |                 | atch,          |            |
| Perfo               | rming?               | Stage: 4             | Apu Nahasap                | ble              |                       | <mark>ck he</mark>                  | ere.            |                | ove        |
| Perfo<br>Yes<br>Yes | rming?               | Stage: 4             | Apu Nahasap<br>Barney Gum  | ble              | cli                   | <mark>Ck he</mark><br>TE: This is c | Pre.            |                | ove        |

If you need help, email customerservice@barbershop.org Break a Leg!